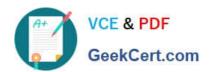

# C\_TS452\_2020<sup>Q&As</sup>

SAP Certified Application Associate - SAP S/4HANA Sourcing and Procurement

# Pass SAP C\_TS452\_2020 Exam with 100% Guarantee

Free Download Real Questions & Answers **PDF** and **VCE** file from:

https://www.geekcert.com/c\_ts452\_2020.html

100% Passing Guarantee 100% Money Back Assurance

Following Questions and Answers are all new published by SAP Official Exam Center

- Instant Download After Purchase
- 100% Money Back Guarantee
- 365 Days Free Update
- 800,000+ Satisfied Customers

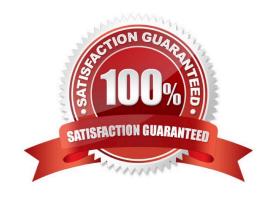

# https://www.geekcert.com/c\_ts452\_2020.html

### 2024 Latest geekcert C\_TS452\_2020 PDF and VCE dumps Download

#### **QUESTION 1**

Which situations lead to an open item on the GR/IR clearing account? Note: There are 2 correct answers to this question.

- A. The ordered quantity for a purchase order item is more than the invoiced quantity.
- B. The invoiced quantity for a purchase order item is more than the delivered quantity.
- C. The ordered quantity for a purchase order item is more than the delivered quantity.
- D. The delivered quantity for a purchase order item is more than the invoiced quantity.

Correct Answer: BD

#### **QUESTION 2**

What is the effect of setting the Freeze Book Inventory indicator in a physical inventory document header?

- A. The system blocks all inventory management units of the physical inventory document for goods movements.
- B. The book inventory is determined and fixed in the physical inventory document at the time of the difference posting.
- C. The book inventory is determined and fixed in the physical inventory document at the beginning of the count.
- D. The system blocks all inventory management units of the physical inventory document for procurement.

Correct Answer: C

#### **QUESTION 3**

You convert a purchase requisition to a purchase order. What can you assign to the purchase requisition to be used as a source of supply in SAP Materials Management? There are 2 correct answers to this question.

- A. Quota arrangement
- B. Contract
- C. Desired vendor
- D. Info record.

Correct Answer: BD

## QUESTION 4

You have ordered a stock material that is valuated with a standard price. The price in the purchase order (PO) is higher than the standard price of the material. Which accounts are updated at goods receipt?

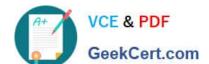

### https://www.geekcert.com/c\_ts452\_2020.html 2024 Latest geekcert C\_TS452\_2020 PDF and VCE dumps Download

Note. There are 3 correct answers to this question

- A. GR/IR
- B. Stock
- C. Price differences
- D. Inventory differences
- E. Material consumption

Correct Answer: ABC

#### **QUESTION 5**

What are some available SAP Smart Business key performance indicators (KPIs) for contracts? There are 3 correct answers to this question.

- A. Unused contracts
- B. Contract leakage
- C. Conditions by contract
- D. Contract release orders
- E. Value contract consumption

Correct Answer: ABE

C TS452 2020 PDF Dumps C TS452 2020 VCE Dumps C TS452 2020 Braindumps